# **COPYSTRUCT**

## Akcia COPYSTRUCT

**Deklarácia**

**Funkcia** Akcia skopíruje riadok/riadky alebo celú [lokálnu štruktúrovanú premennú](https://doc.ipesoft.com/pages/viewpage.action?pageId=130648316) do inej lokálnej štruktúrovanej premennej (t.j. lokálna premenná typu Record).

COPYSTRUCT \_dstStruct, \_fromRow, \_firstRowToCopy[, \_lastRowToCopy]

#### alebo

COPYSTRUCT dstStruct, fromRow, srcStruct

#### **Parametre**

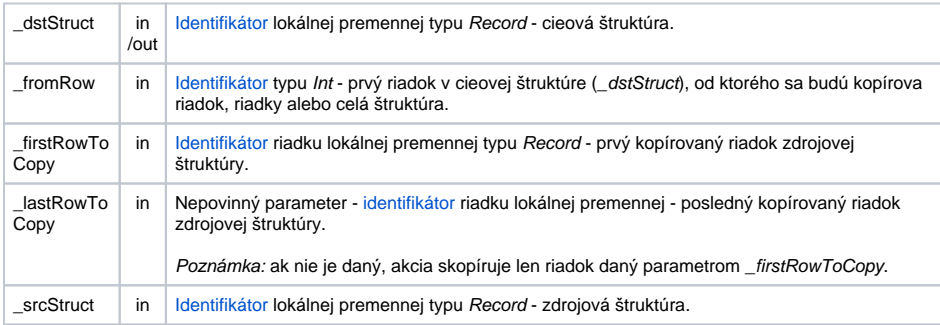

### **Popis** Akcia skopíruje:

- riadok je zadaný len parameter \_firstRowToCopy (bez parametra \_firstrowsToCopy)
- riadky oba parametre \_firstRowToCopy a parameter \_lastRowToCopy sú definované
- celú štruktúru 2. spôsob deklarácie (parameter \_srcStruct)

Kopírovanie sa vykoná do lokálnej premennej \_dstStruct od riadku daného parametrom \_fromRow. Ak premenná \_dstStruct nemá dostatoný rozmer, akcia generuje chybu \_ERR\_RANGE\_ERROR.

Premenné \_dstStruct, \_firstRowToCopy a \_srcStruct musia by rovnakého typu (rovnaká definícia [štruktúry\)](https://doc.ipesoft.com/pages/viewpage.action?pageId=130650352).

Ak sa použije parameter \_lastRowToCopy, akcia zo zdrojovej premennej kopíruje riadky ohraniené parametrami \_firstRowToCopy a \_lastRowToCopy. V tomto prípade je potrebné, aby oba parametre predstavovali riadok rovnakej štruktúry.

**Príklad**

```
 RECORD (SD.ArchData) _src
 RECORD (SD.ArchData) _dst
 INT _idx
 BEGIN
 ; naplnenie zdrojovej štruktúry hodnotami od 1 do 10
 REDIM _src[10]
\_idx := 1 DO_LOOP
 EXIT_LOOP _idx > _src\DIM
\_src[\_idx] <br> ^value := \_idx\_idx := _idx + 1 END_LOOP
 ; nastavenie rozmeru cieovej štruktúry
 REDIM _dst[11]
 ; kopírovanie jedného riadku zo štruktúry _src do štruktúry _dst poínajúc 
štvrtým riadkom
 ; _dst[4] <-- _src[5]
 COPYSTRUCT _dst, 4, _src[5]
 ; kopírovanie dvoch riadkov zo štruktúry _src do štruktúry _dst poínajúc 
tretím riadkom
 ; _dst[3] <-- _src[5]
; _dst[4] < - - _ssc[6] COPYSTRUCT _dst, 3, _src[5], _src[6]
 ; kopírovanie všetkých riadkov štruktúry _src do štruktúry _dst poínajúc 
druhým riadkom
 ; _dst[2] <-- _src[1]
 ; _dst[3] <-- _src[2]
 ; _dst[4] <-- _src[3]
 \mathcal{V} . . .
 COPYSTRUCT _dst, 2, _src
  END
```
**Súvisiace stránky:**

[Akcie v skriptoch](https://doc.ipesoft.com/display/D2DOCV23SK/Akcie+v+skripte)